# DSpace 7 Projections

Where they fit and what's been done. From DSpace 7 WG meeting, Oct 17, 2019

### Projections vs Excerpts

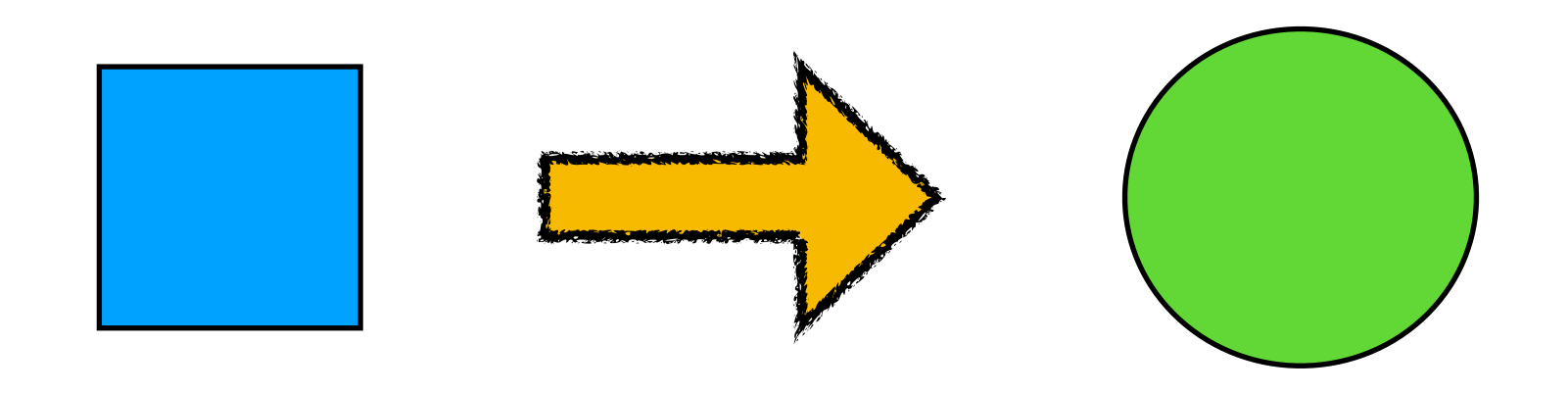

- **Projection:** An altered view of the domain model
- **Excerpt:** An automatic projection applied to a collection

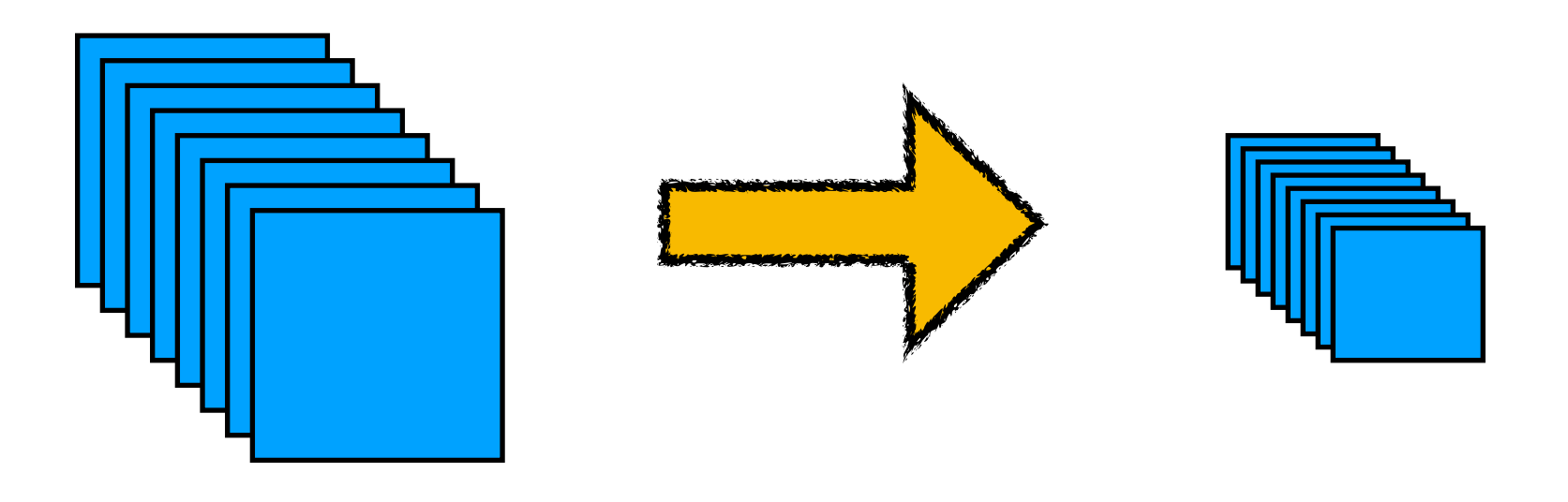

#### Object scope

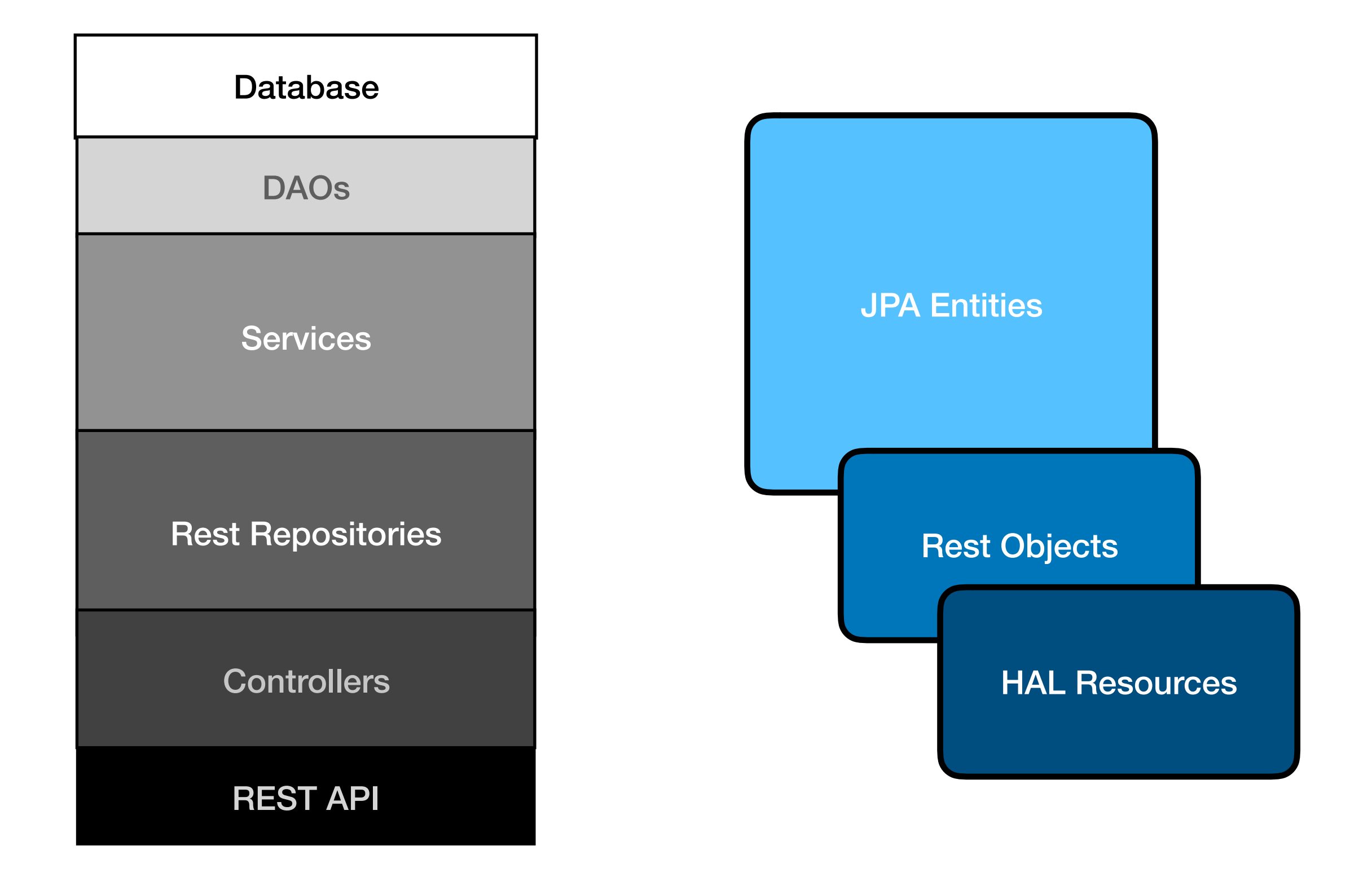

#### Object lifecycle

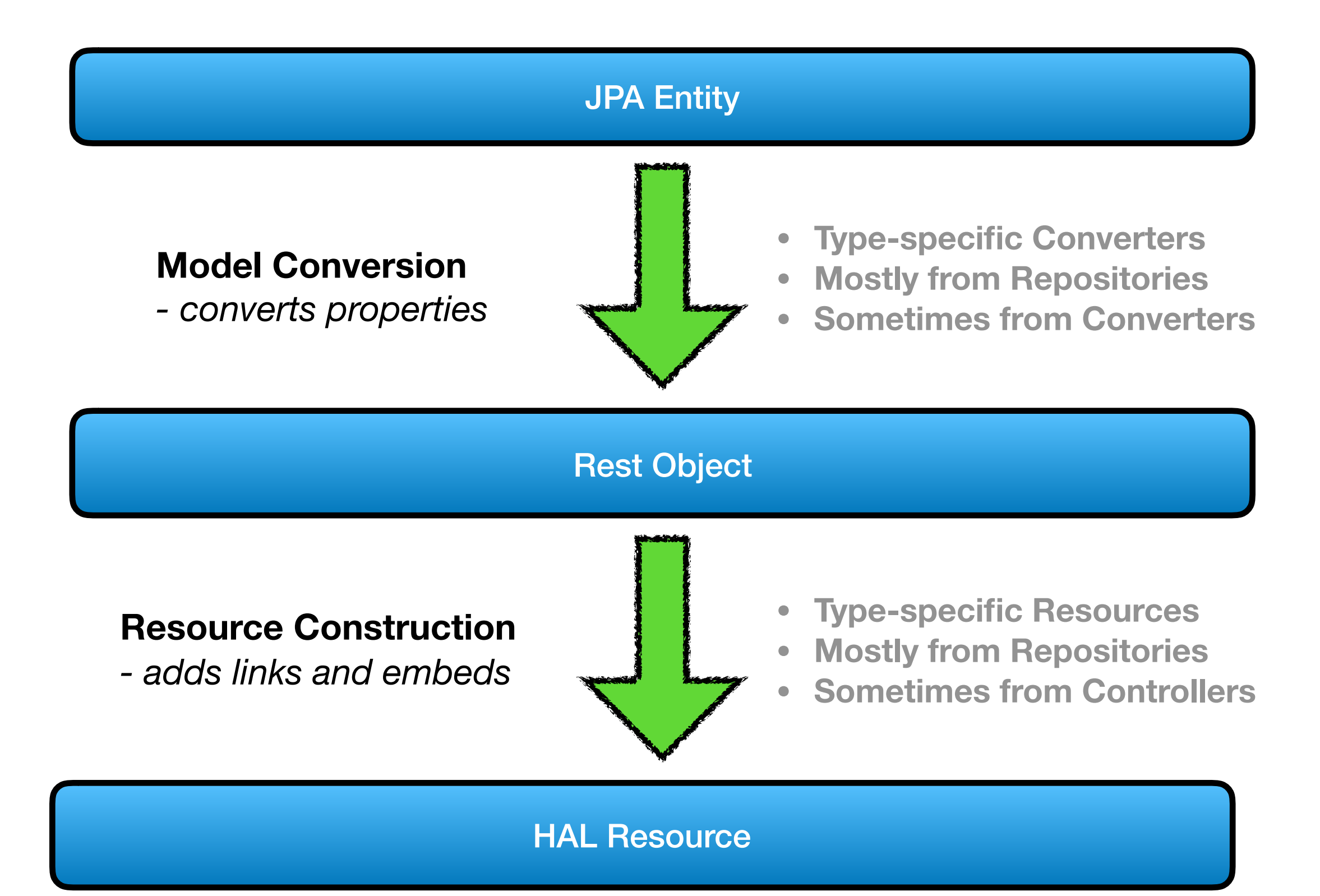

#### Where do projections fit?

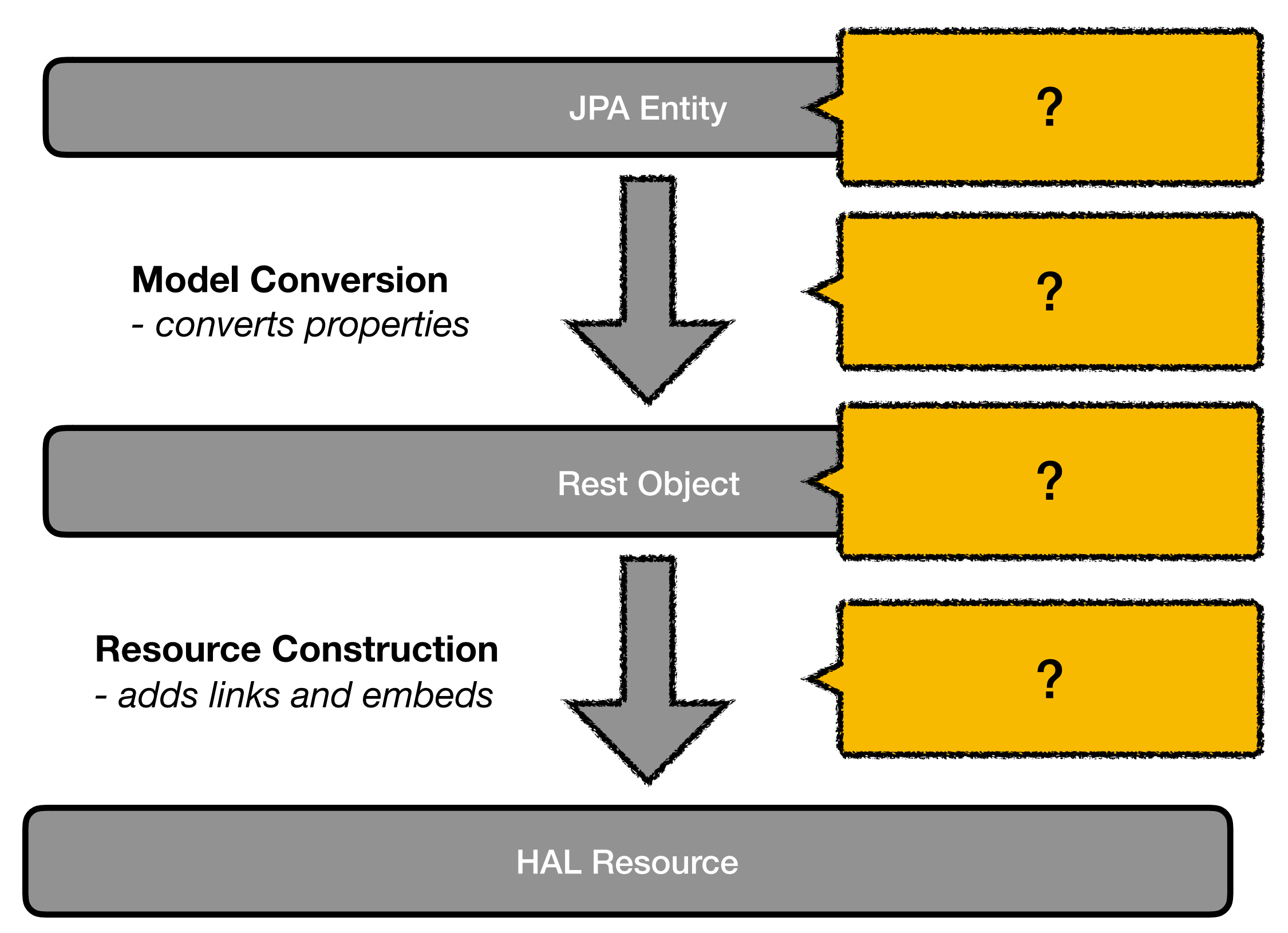

#### 1. Before conversion

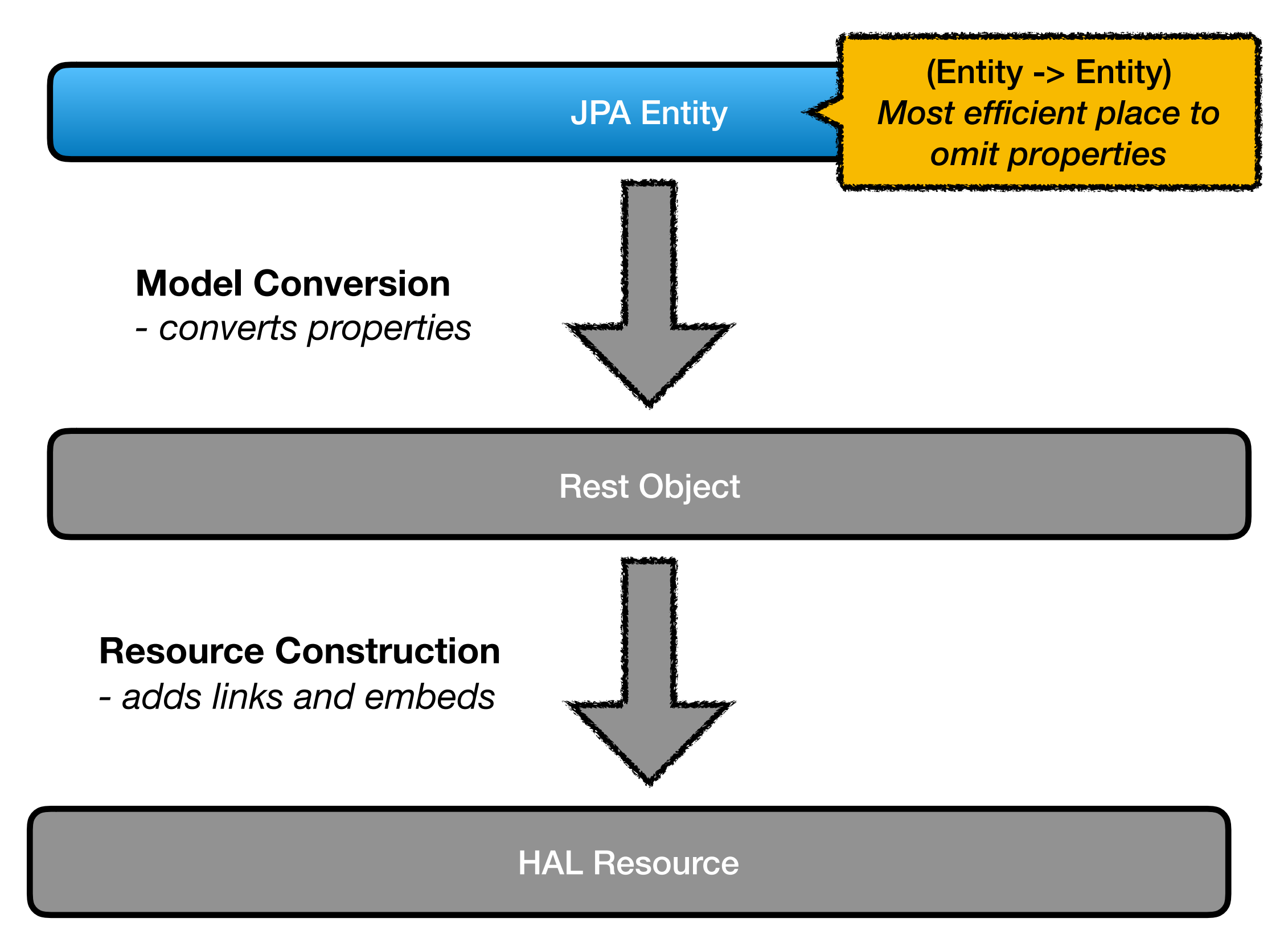

# 2. During conversion

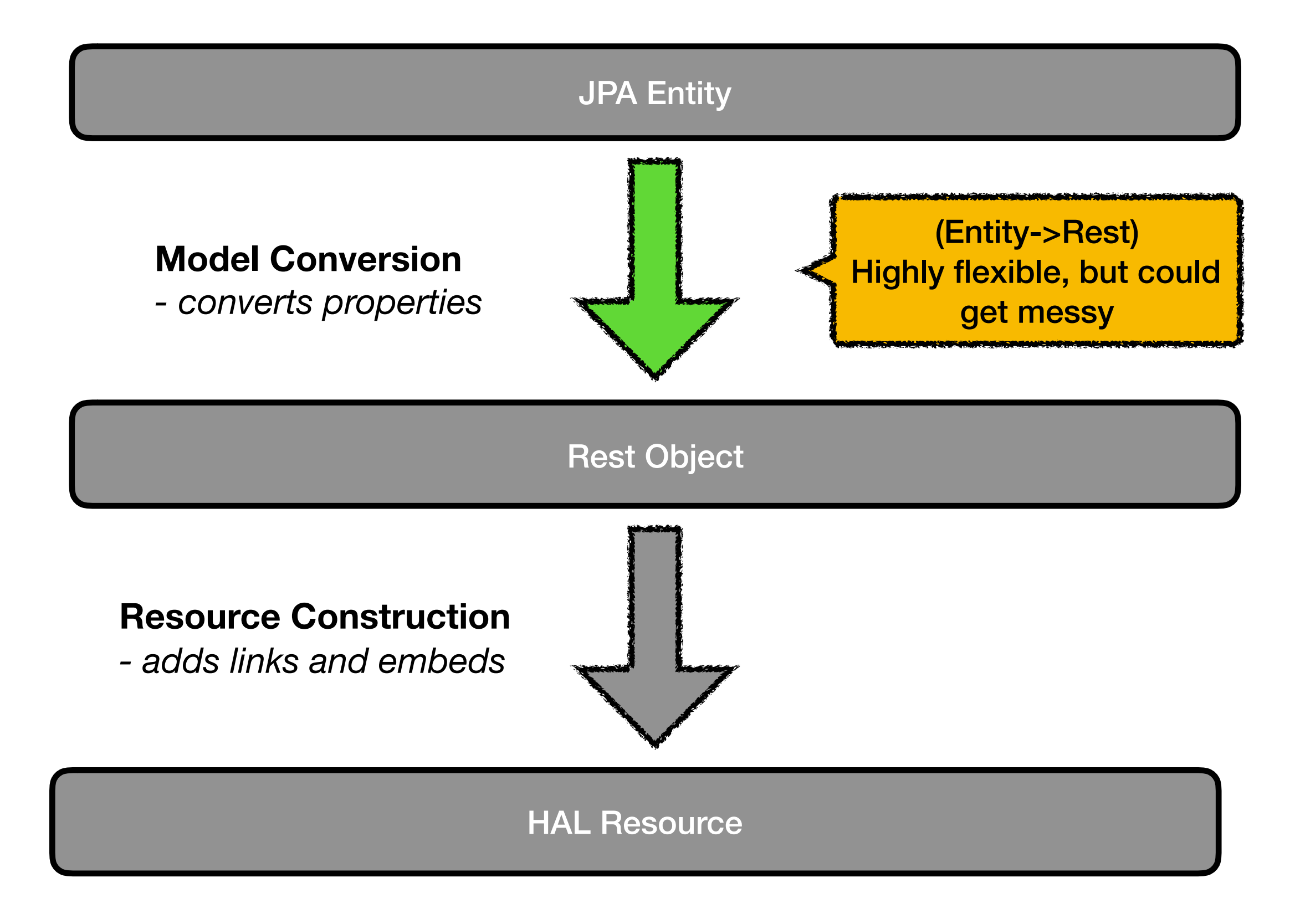

#### 3. After conversion

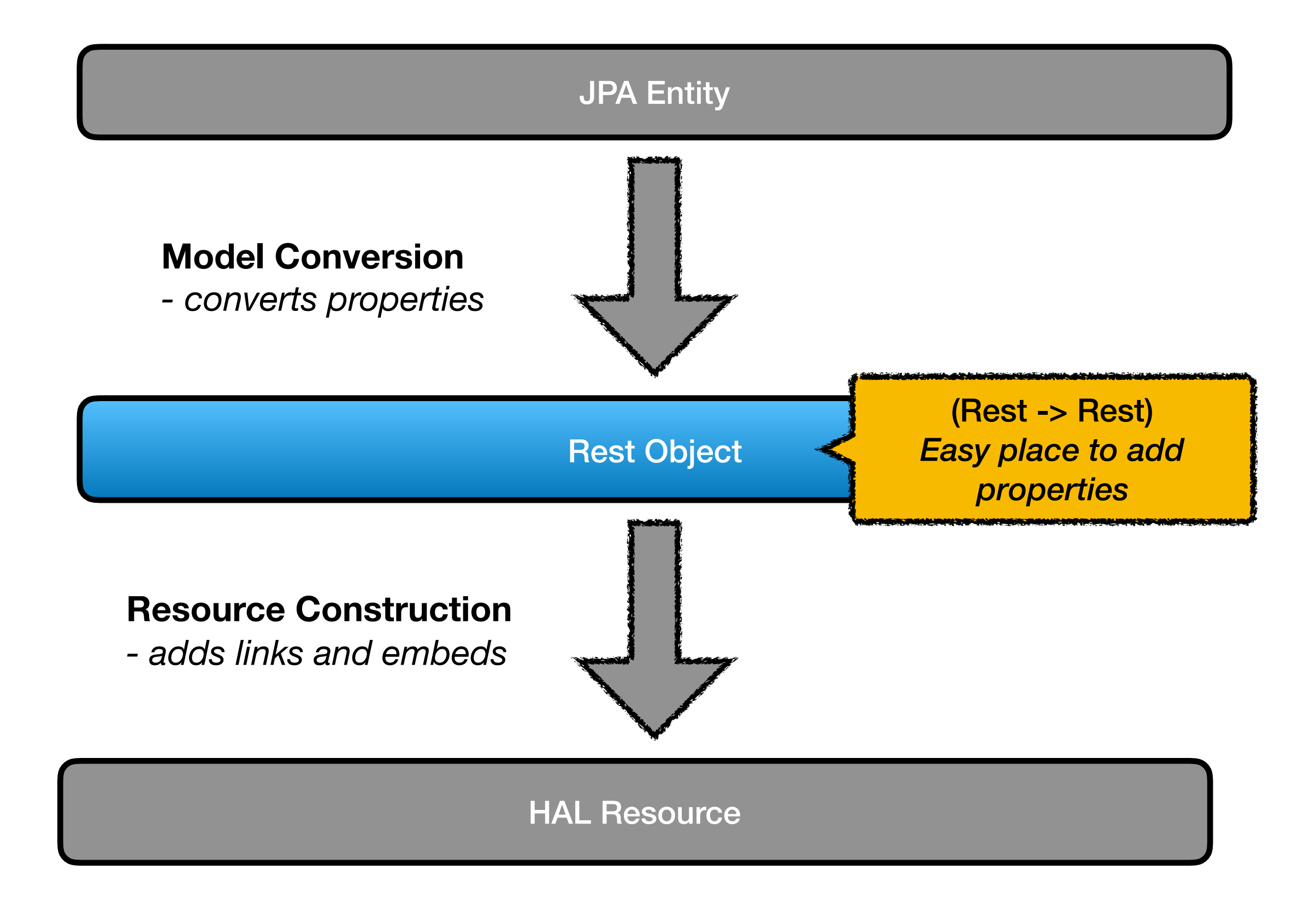

#### 4. During resource construction

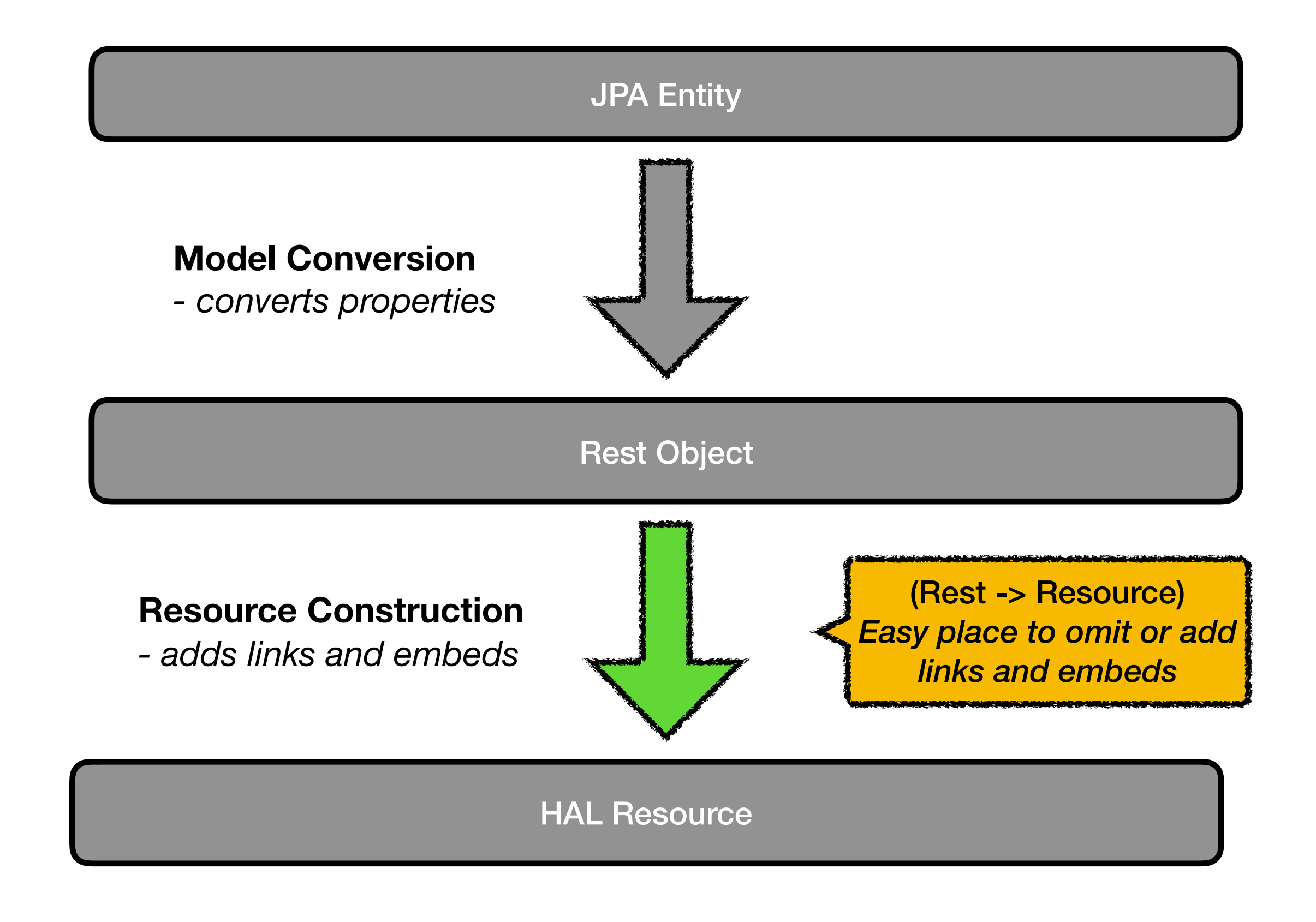

#### What's been done

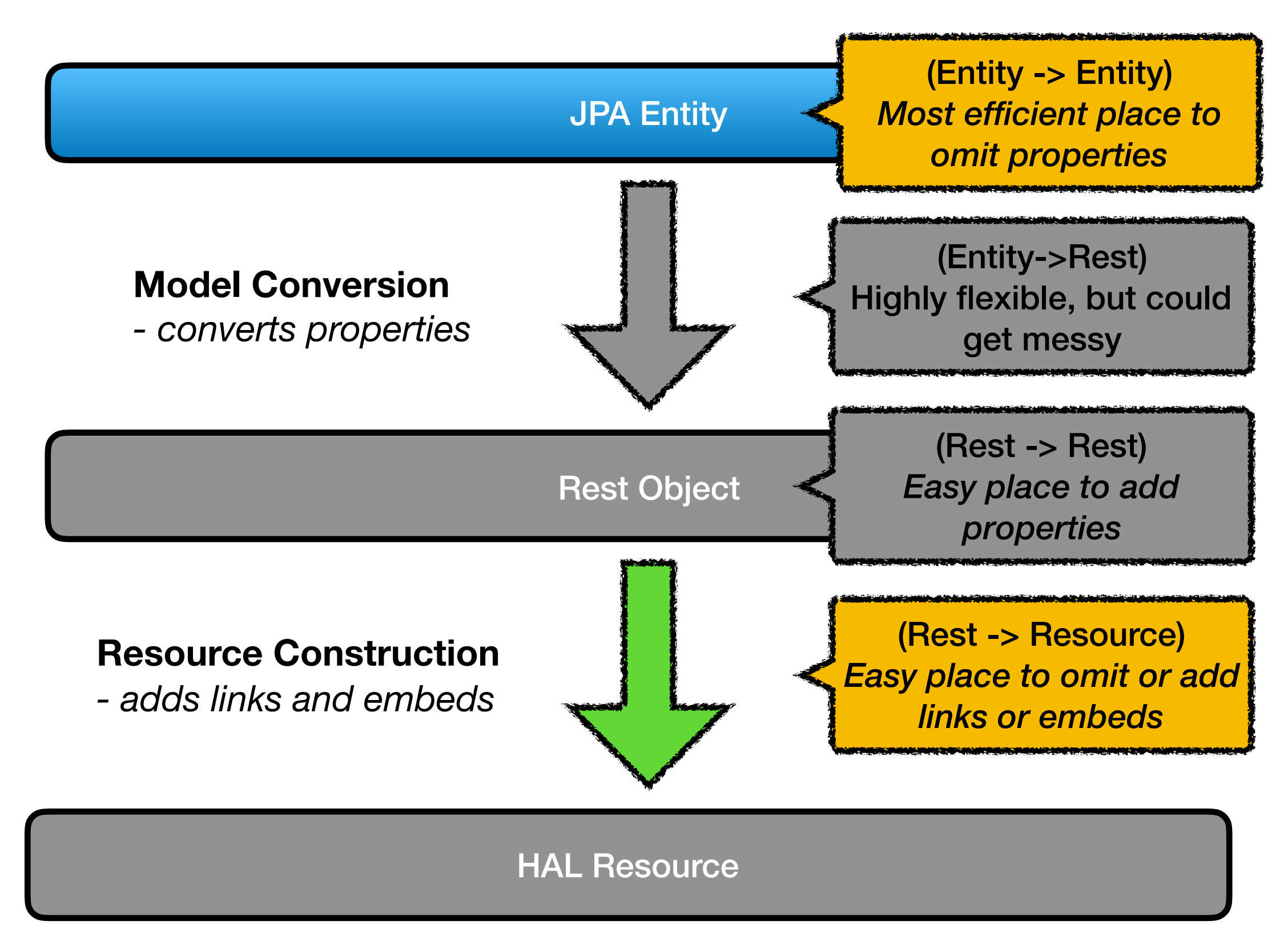

#### Recommendation: Use Link Repositories for anything that returns a list

- More efficient than using a property on the Rest class
	- see notes in RestResourceController.findRelInternal
- Allows for late embedding
- Will make it easy to opt-out of including that data in certain projections (the "list" excerpt projection).

#### **Feedback Wanted:**

<https://wiki.duraspace.org/pages/viewpage.action?pageId=164724742>

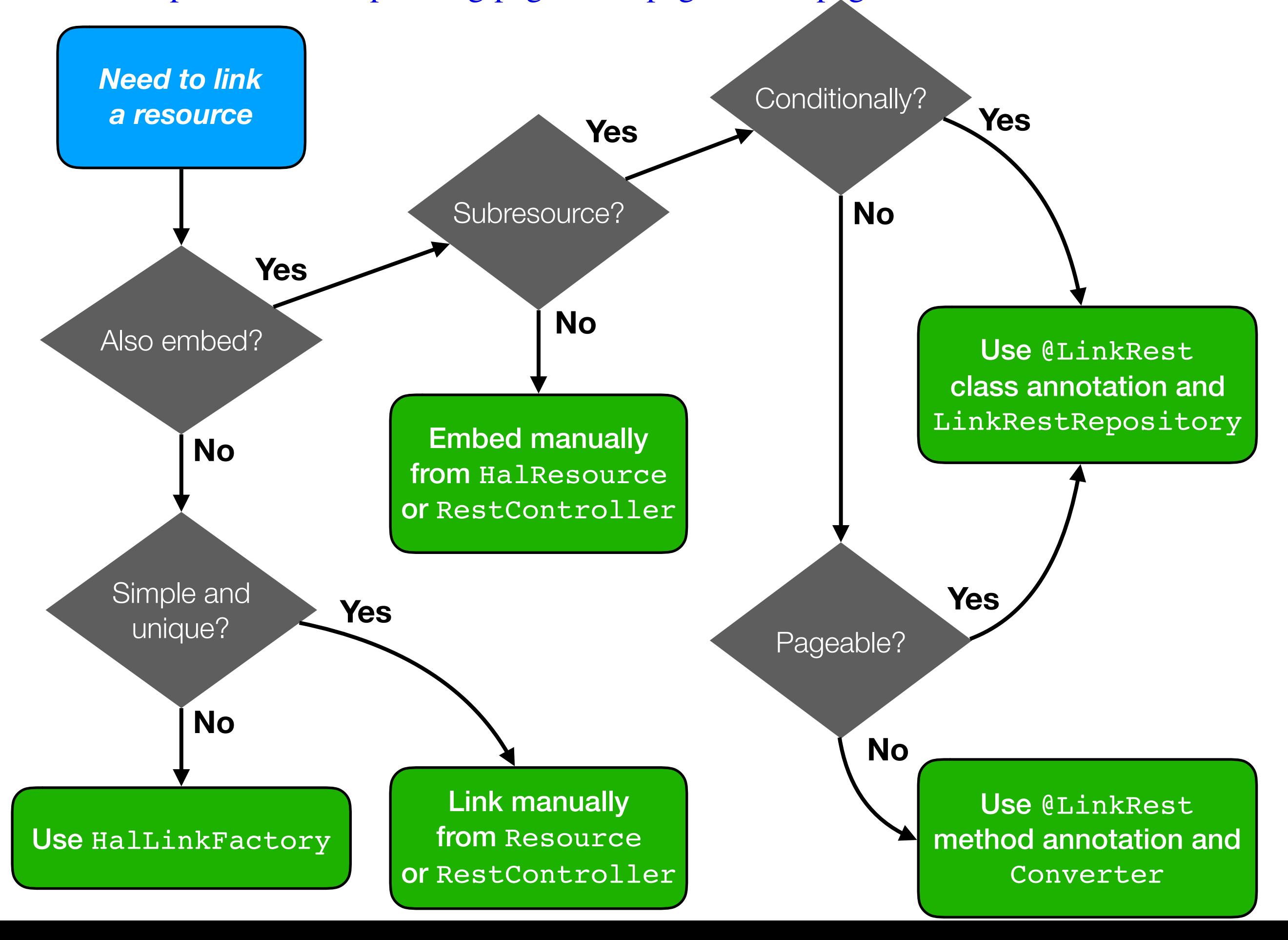